## Package 'govdown'

March 10, 2021

<span id="page-0-0"></span>Title GOV.UK Style Templates for R Markdown

Version 0.10.1

Description A suite of custom R Markdown formats and templates for authoring web pages styled with the GOV.UK Design System.

License MIT + file LICENSE

URL <https://ukgovdatascience.github.io/govdown/>

BugReports <https://github.com/ukgovdatascience/govdown/issues>

Imports rmarkdown

**Suggests** reticulate, test that  $(>= 2.1.0)$ , crosstalk

Encoding UTF-8

LazyData true

RoxygenNote 7.1.1

SystemRequirements pandoc (>= 2.0) - http://pandoc.org

NeedsCompilation no

Author Crown Copyright 2019 [cph], Duncan Garmonsway [aut, cre]

Maintainer Duncan Garmonsway <duncan.garmonsway@digital.cabinet-office.gov.uk>

Repository CRAN

Date/Publication 2021-03-10 11:40:11 UTC

### R topics documented:

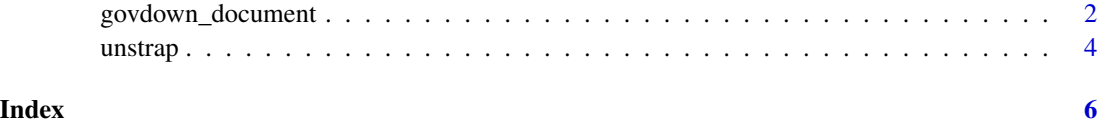

<span id="page-1-0"></span>

#### Description

A template for rendering R Markdown documents as HTML using the GOV.UK Design System. Can be used for single documents or for websites. font: "sans-serif" favicon: "custom" logo: "images/govdown-logo-white-on-transparent.svg" logo\_url: "index.html" logo\_text: "govdown" page\_title: "page\_title" title: "title" phase: alpha feedback\_url: "https://github.com/ukgovdatascience/govdown/issues"

#### Usage

```
govdown_document(
  keep_md = FALSE,
  font = c("sans-serif", "new-transport"),
  favicon = c("none", "custom", "govuk"),
  logo = FALSE,
  logo\_url = "",logo_text = "Logo text",
  page_title = "Page title",
  title = "Title",
  phase = c("none", "alpha", "beta"),
  feedback_url = "404.html",
  google_analytics = NULL,
  ...
)
```
#### Arguments

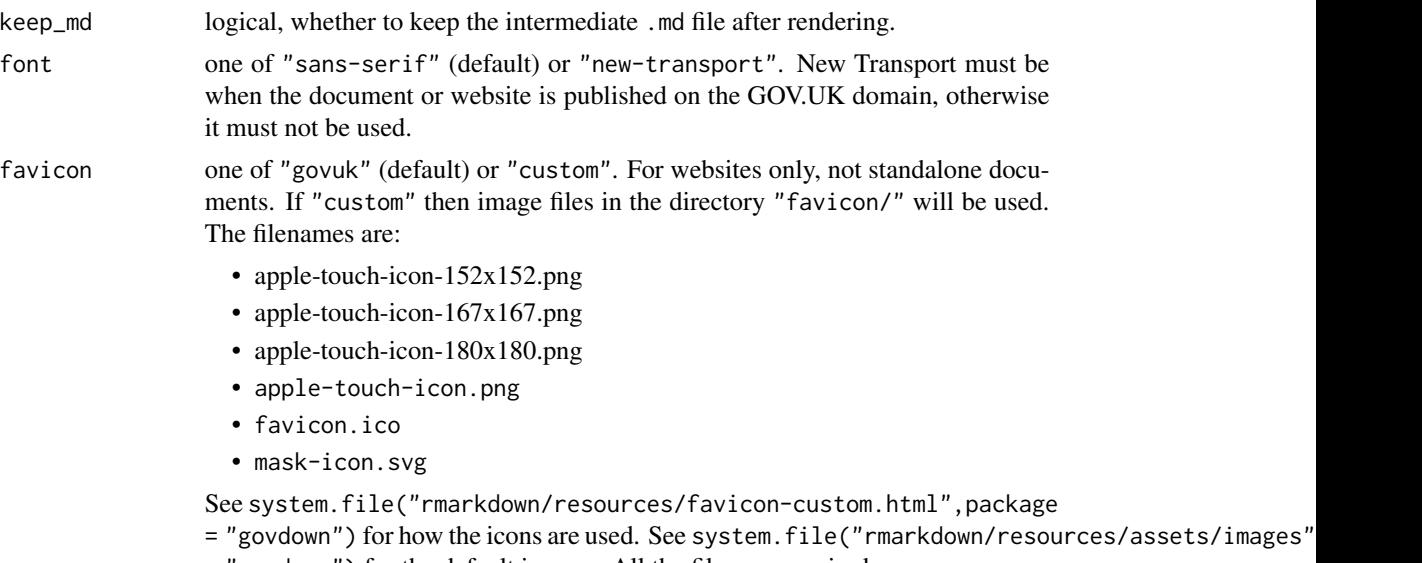

<span id="page-2-0"></span>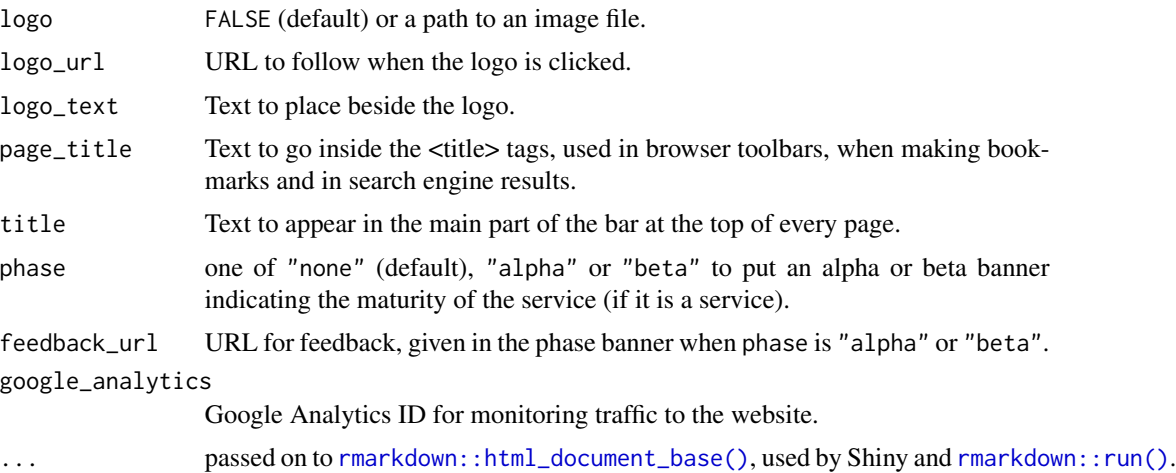

#### Details

To configure a standalone document, use the yaml at the top of the .Rmd file.

```
---
```

```
output:
 govdown::govdown_document:
   font: "sans-serif"
   favicon: "custom"
   logo: "images/logo.svg"
   logo_url: "https://ukgovdatascience.github.io/govdown/"
   logo_text: "logo_text"
   page_title: "page_title"
   title: "title"
   phase: alpha
   feedback_url: "https://github.com/ukgovdatascience/govdown/issues"
   google_analytics: "UA-12345678-90"
```
---

To configure a website, use a \_site.yml file instead.

```
output_dir: docs # to host on GitHub pages
navbar:
  - text: "Home"
   href: index.html
  - text: "Tech docs"
    href: tech-docs.html
  - text: "News"
    href: NEWS.html
output:
  govdown::govdown_document:
    font: "sans-serif"
    favicon: "custom"
```
4 unstrap

```
logo: "images/govdown-logo-white-on-transparent.svg"
logo_url: "index.html"
logo_text: "govdown"
page_title: "page_title"
title: "title"
phase: alpha
feedback_url: "https://github.com/ukgovdatascience/govdown/issues"
google_analytics: "UA-45097885-11"
```
#### Value

R Markdown output format to pass to [rmarkdown::render\(\)](#page-0-0)

#### Examples

```
## Not run:
 # Requires pandoc version 2+
 input_rmd <- system.file("extdata/input.Rmd", package = "govdown")
 x <- rmarkdown::render(input_rmd, govdown_document())
 y <- rmarkdown::render(input_rmd, govdown_document(phase = "alpha"))
 utils::browseURL(x)
 utils::browseURL(y)
```
## End(Not run)

unstrap *Remove bootstrap css from crosstalk components*

#### **Description**

If your page renders weirdly, it might be because a crosstalk component like [crosstalk::filter\\_select\(\)](#page-0-0) is injecting unexpected css into your page, which happens because they try to use the Bootstrap css library by default. The unstrap() function prevents that from happening.

#### Usage

unstrap(x)

#### Arguments

x a crosstalk component, such as [crosstalk::filter\\_select\(\)](#page-0-0)

#### Value

The component x but with any "boostrap" dependency removed from its html\_dependencies attribute.

#### unstrap 50 m  $\sim$  50 m  $\sim$  50 m  $\sim$  50 m  $\sim$  50 m  $\sim$  50 m  $\sim$  50 m  $\sim$  50 m  $\sim$  50 m  $\sim$  50 m  $\sim$  50 m  $\sim$  50 m  $\sim$  50 m  $\sim$  50 m  $\sim$  50 m  $\sim$  50 m  $\sim$  50 m  $\sim$  50 m  $\sim$  50 m  $\sim$  50 m  $\sim$  50 m  $\sim$  50 m

#### Examples

```
# The fs object will inject css into your page.
if (requireNamespace("crosstalk", quietly = TRUE)) {
 df <- crosstalk::SharedData$new(mtcars)
  fs <- crosstalk::filter_select(
     id = "myselector",
     label = "select something",
     sharedData = df,
     group = -cyl)
  # The fs_nobootstrap object won't inject css into your page.
  fs_nobootstrap <- unstrap(fs)
}
```
# <span id="page-5-0"></span>Index

crosstalk::filter\_select(), *[4](#page-3-0)*

govdown\_document, [2](#page-1-0)

rmarkdown::html\_document\_base(), *[3](#page-2-0)* rmarkdown::render(), *[4](#page-3-0)* rmarkdown::run(), *[3](#page-2-0)*

unstrap, [4](#page-3-0)